# ALTER TABLE IMPROVEMENTS IN MARIADB SERVER

Marko Mäkelä Lead Developer InnoDB MariaDB Corporation

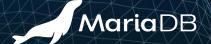

#### Generic ALTER TABLE in MySQL & MariaDB

#### CREATE...; INSERT...SELECT; RENAME...; DROP

- Starting with MySQL 5.6 & MariaDB 10.0, called ALGORITHM=COPY
- Until MySQL 8.0 & MariaDB 10.2, lots of unnecessary undo logging
  - To speed up crash recovery, there was a hack of "commit every 10,000 rows".
- Copies data one index record at a time, unsorted

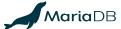

#### **History of InnoDB Native ALTER TABLE (1/2)**

- InnoDB Plugin for MySQL 5.1: ADD [UNIQUE] INDEX, ADD PRIMARY KEY
  - Pre-sorts all data for each index that is being created
- ALGORITHM=INPLACE starting with MySQL 5.6 and MariaDB 10.0
  - Misleading name "inplace"; some operations may rebuild the table!
    - (ADD|DROP) COLUMN, ADD PRIMARY KEY, CHANGE...[NOT] NULL
  - Some operations are instantaneous: rename column, change DEFAULT, ...
  - Sloppily called "online" even when no concurrent DML is allowed or involved

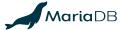

#### **History of InnoDB Native ALTER TABLE (2/2)**

- MySQL 5.7 (and MariaDB 10.2) introduced bulk index creation:
  - Build the indexes one leaf page at a time, without redo logging
  - MariaDB introduced innodb\_log\_optimize\_ddl=OFF for backup-friendliness
- Some MySQL 5.6 & 5.7 (MariaDB 10.0 & 10.2) features are half-baked:
  - Native Alter table refuses to create or rebuild multiple fulltext index
  - Some combinations of operations involving 5.7 (10.2) virtual columns are refused

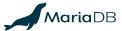

#### **ALTER ONLINE TABLE**

- InnoDB supports two classes of operations in online ALTER TABLE:
  - ADD [UNIQUE] INDEX: create indexes without copying the table
  - o online rebuild: ADD PRIMARY KEY or ADD, DROP, MODIFY columns; FORCE
- Not implemented for the bug-ridden FULLTEXT or SPATIAL indexes
  - FULLTEXT INDEX has suffered from hangs and various other issues
  - SPATIAL INDEX can return wrong results due to corruption or race conditions

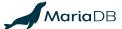

## Instant ALTER with Existing Data Format

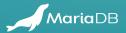

#### **Instant ALTER TABLE Operations in InnoDB**

- 5.6 & 10.0: Renaming columns, changing DEFAULT value
- 5.7 & 10.2: Extend VARCHAR in some cases (not crossing 255→256 bytes)
- 10.3: Avoid "surprise rebuilds" by ALGORITHM=(INSTANT|NOCOPY)
- 10.3: Various metadata changes that do not affect the data format
  - DROP CONSTRAINT, enable/disable the SYSTEM VERSIONING of a column, ...
- 10.4: CHARSET utf8mb3→utf8mb4, COLLATE (may rebuild indexes)

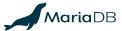

#### **Extending VARCHAR (or UTF-8 CHAR)**

- How MySQL 5.0.3 ROW\_FORMAT=COMPACT and its variations encode lengths l:
  - o If l<128 or  $l_{max}$ <256: encode l in 1 byte. Else, encode in 2 bytes (MSB set in 1st byte)
  - MariaDB 10.4: Any extension from  $l_{max}$ <128 to  $l_{max}$ >255 is allowed!
  - MariaDB 10.4: Any extension in ROW FORMAT=REDUNDANT tables is allowed!
- Change of CHARSET will affect the data format if  $l_{\text{max}}$  in bytes changes from [128,255] to more than 255
  - Instead of ALGORITHM=INSTANT, such operation would use ALGORITHM=COPY

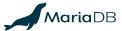

### File Format Changes for Instant ALTER

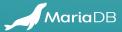

#### **A Word on Compatibility**

- Downgrades are usually not tested, and cannot be guaranteed to work.
  - Users (and customers) may want to downgrade, at least between minor versions.
  - We must avoid unnecessary incompatible changes to file formats.
- If you do not use instant ADD/DROP/reorder column, you should be able to export files from MariaDB 10.3 or 10.4 to earlier versions.
- The changes to the format must be clearly identified, so that an attempt to import the files into older versions will fail gracefully.

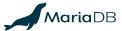

#### **History of Instant ADD COLUMN**

- 10.3: ADD COLUMN (as the last column only, with constant DEFAULT value)
  - No format changes to metadata tables; supports IMPORT TABLESPACE
  - Does not support ROW FORMAT=COMPRESSED.
  - Alibaba and Tencent had something similar in their MySQL 5.6 forks.
  - MySQL 8.0 later introduced a more limited version, storing metadata externally
- MariaDB evaluates the DEFAULT expressions during ALTER TABLE and stores the values in a hidden metadata record at the start of the clustered index.

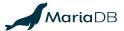

#### Example of Instant ADD COLUMN

```
CREATE TABLE t(id INT PRIMARY KEY, u INT UNIQUE) ENGINE=InnoDB;

INSERT INTO t(id,u) VALUES(1,1),(2,2),(3,3);

ALTER TABLE t ADD COLUMN

(d DATETIME DEFAULT current_timestamp(),

t TEXT CHARSET utf8 DEFAULT 'The quick brown fox',

p POINT NOT NULL DEFAULT ST_GeomFromText('POINT(0 0)'));

UPDATE t SET t=NULL WHERE id=3;
```

| id | u |  |
|----|---|--|
| 1  | 1 |  |
| 2  | 2 |  |
| 3  | 3 |  |

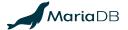

#### Example of Instant ADD COLUMN

```
CREATE TABLE t(id INT PRIMARY KEY, u INT UNIQUE) ENGINE=InnoDB;
INSERT INTO t(id,u) VALUES(1,1),(2,2),(3,3);
ALTER TABLE t ADD COLUMN

(d DATETIME DEFAULT current_timestamp(),
 t TEXT CHARSET utf8 DEFAULT 'The quick brown fox',
 p POINT NOT NULL DEFAULT ST_GeomFromText('POINT(0 0)'));
UPDATE t SET t=NULL WHERE id=3:
```

| id | u | d                   | t                     | р          |
|----|---|---------------------|-----------------------|------------|
|    |   | 2017-11-10 12:14:00 | 'The quick brown fox' | POINT(0 0) |
| 1  | 1 | 2017-11-10 12:14:00 | 'The quick brown fox' | POINT(0 0) |
| 2  | 2 | 2017-11-10 12:14:00 | 'The quick brown fox' | POINT(0 0) |
| 3  | 3 | 2017-11-10 12:14:00 | 'The quick brown fox' | POINT(0 0) |

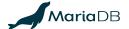

#### Example of Instant ADD COLUMN

```
CREATE TABLE t(id INT PRIMARY KEY, u INT UNIQUE) ENGINE=InnoDB;
INSERT INTO t(id,u) VALUES(1,1),(2,2),(3,3);
ALTER TABLE t ADD COLUMN
(d DATETIME DEFAULT current_timestamp(),
  t TEXT CHARSET utf8 DEFAULT 'The quick brown fox',
  p POINT NOT NULL DEFAULT ST_GeomFromText('POINT(0 0)'));
UPDATE t SET t=NULL WHERE id=3;
```

| id | u | d                   | t                     | р          |
|----|---|---------------------|-----------------------|------------|
|    |   | 2017-11-10 12:14:00 | 'The quick brown fox' | POINT(0 0) |
| 1  | 1 | 2017-11-10 12:14:00 | 'The quick brown fox' | POINT(0 0) |
| 2  | 2 | 2017-11-10 12:14:00 | 'The quick brown fox' | POINT(0 0) |
| 3  | 3 | 2017-11-10 12:14:00 | NULL                  | POINT(0 0) |

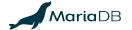

#### MariaDB 10.4: Instant DROP & reorder

- After instant DROP COLUMN, we must keep storing dummy (garbage) values.
  - A mapping of columns and clustered index fields is stored in the metadata record.
  - The mapping also enables instant (ADD|CHANGE|MODIFY)...(FIRST|AFTER...).
  - May be refused due to the presence of FULLTEXT INDEX or virtual columns.
- Internally, clustered index fields for added columns are appended to the end.
- The format of secondary indexes remains completely unchanged.

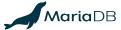

#### **Basic Usage of Instant ALTER TABLE**

- By default, ALTER TABLE is instantaneous when possible.
  - Use the FORCE keyword if you want to rebuild the table, with the associated limitations regarding FULLTEXT INDEX and SPATIAL INDEX.
  - See also <a href="https://mariadb.com/resources/blog/instant-add-column-innodb">https://mariadb.com/resources/blog/instant-add-column-innodb</a>
- To monitor the number of avoided table rebuilds via using the metadata record:

```
SELECT variable_value
FROM information_schema.global_status
WHERE variable_name = 'innodb_instant_alter_column';
```

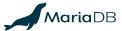

# Better ALTER TABLE for Replication and All Storage Engines

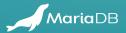

#### Problems with Online InnoDB Table Rebuild

- Replicas will only start applying ALTER TABLE after the master finished
  - Large tables cause a huge replication lag; the fix MDEV-11675 is targeting 10.5
- Log of concurrent changes must be buffered; the size is hard to predict
  - Written **before** DML COMMIT; 'transient' duplicate key errors cause failures
- Watch out for MDEV-16329 Cross-Engine ALTER ONLINE TABLE
  - Keep engine-native for ADD [UNIQUE] INDEX or ALGORITHM=INSTANT

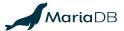

#### Speeding up Bulk Operations in InnoDB

- Planned feature: MDEV-515: InnoDB bulk insert into empty table or partition
  - Speeds up replaying mysqldump and many INSERT, REPLACE, LOAD DATA
  - Works also for generic ALTER TABLE...ALGORITHM=COPY
  - Also for MDEV-16329 Cross-Engine ALTER ONLINE TABLE
- For recovery, just write 1 undo log record "truncate on rollback"
- Build indexes pre-sorted, page by page, like CREATE INDEX does

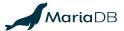

# Theoretical Limits of Avoiding Copying in ALTER TABLE

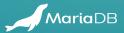

#### **Deferred Conversions and Format Tagging**

- Payload format changes can be instantaneous if they relax constraints:
  - Change INT UNSIGNED to BIGINT (unsigned to wider signed integer)
  - o Change "anything" to utf8 or utf16; e.g.: \_latin1 0xe4 = \_utf8 0xc3a4
    - Must validate ascii and ucs2 data due to bugs that allowed invalid data!
- Could be implemented with a per-record or per-page "format version" tag and by converting records to the newest version whenever the data is being read.
- Affected secondary indexes must be rebuilt.

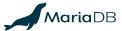

#### **ALGORITHM=NOCOPY** with Validation (1/2)

- Avoid copying, but perform a table scan to validate the data.
  - Hard to avoid locking the entire table; maybe triggers could be involved?
  - ALTER IGNORE TABLE could involve UPDATE of offending data.
- Example: i BIGINT NULL→INT UNSIGNED NOT NULL might be OK
- Affected secondary indexes must be rebuilt if the physical format changes
- ADD CONSTRAINT...(CHECK|FOREIGN KEY) does not change format!

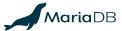

#### **ALGORITHM=NOCOPY** with Validation (2/2)

- 1. Scan the table to validate all rows, e.g., to MODIFY i INT UNSIGNED
  - O ALTER IGNORE would UPDATE offending data, e.g.: SET i=NULL WHERE i<0
- 2. Execute any DROP INDEX or ADD INDEX
  - Also rebuild any secondary indexes whose format would be affected
- 3. Execute any additional operations (such as instant DROP COLUMN)
- 4. Update the data dictionary

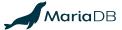

#### **Summary**

- MariaDB 10.3 and 10.4 changed the data format to allow instantaneous (ADD|MODIFY) COLUMN...(FIRST|AFTER...), DROP COLUMN.
- ALTER TABLE...FORCE; will request a rebuild in the 'canonical' fixed format.
- You can avoid "surprise rebuilds" (unexpected DoS via excessive I/O) by:
  - Specifying ALGORITHM=INSTANT or ALGORITHM=NOCOPY
  - SET alter\_algorithm=instant; or SET alter\_algorithm=nocopy;
  - If the "efficiency constraint" cannot be fulfilled, the ALTER TABLE will be refused.

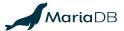

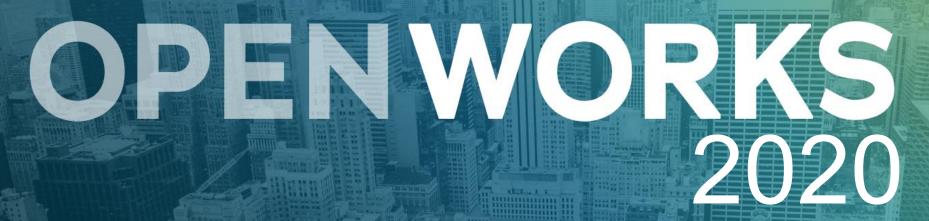

MAY 4-6
CONRAD NEW YORK

EARLY BIRD REGISTRATION OPEN: MARIADB.COM/OPENWORKS

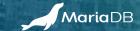